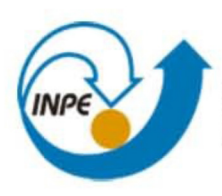

*MINISTÉRIO DA CIÊNCIA, TECNOLOGIA E INOVAÇÃO<br>INSTITUTO NACIONAL DE PESQUISAS ESPACIAIS* 

# **LABORATÓRIO 4**

# **Álgebra de Mapas**

Tatiana Kolodin Ferrari

Relatório de atividades do laboratório 4, referente a disciplina SER-300 – Introdução ao Geoprocessamento.

INPE São José dos Campos 2015

# **1 INTRODUÇÃO**

O termo "Álgebra de Mapas" é utilizado na literatura de Geoprocessamento e Sensoriamento Remoto para denotar o conjunto de operadores que manipulam campos geográficos (BARBOSA, 1999).

A ideia básica por trás da álgebra de mapas consiste em associar a cada local um valor quantitativo ou qualitativo. A forma como se associa os valores aos locais envolvidos na análise, as operações de uma álgebra de mapas de campos podem ser classificadas em: locais, de vizinhança ou zonais.

O presente laboratório apresenta alguns exercícios com base nessas operações. Como ferramenta de implementação é utilizado a linguagem LEGAL (Linguagem Espacial para Geoprocessamento Algébrico).

### **2 DESENVOLVIMENTO**

### **2.1 Geração de Grade Regular para o PI: Teores\_Cromo**

A primeira etapa constituiu na criação de uma grade retangular para o PI: Teores\_Cromo, utilizando-se como interpolador a média ponderada.

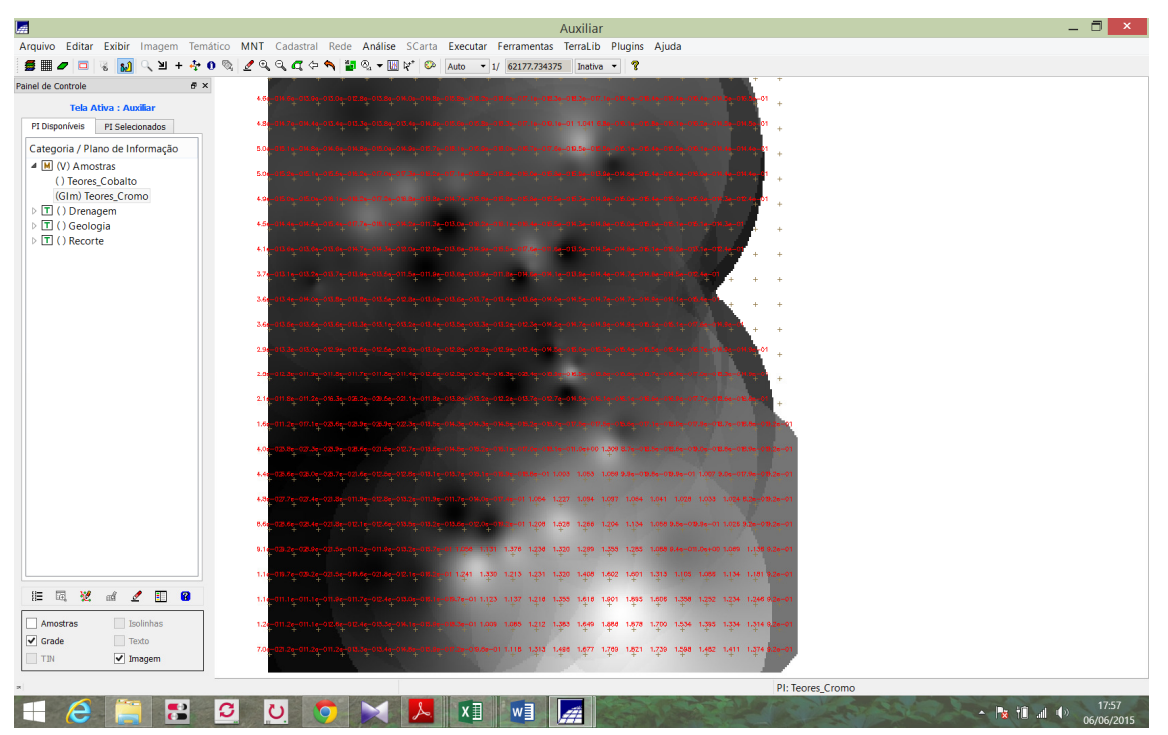

Figura 1 – Criação de grande retangular para os teores de Cromo

## **2.2 Geração de Grade Regular para o PI: Teores\_Cobalto**

O segundo passo foi a criação de uma grade retangular para o PI: Teores\_Cobalto, também utilizando a média ponderada como interpolador.

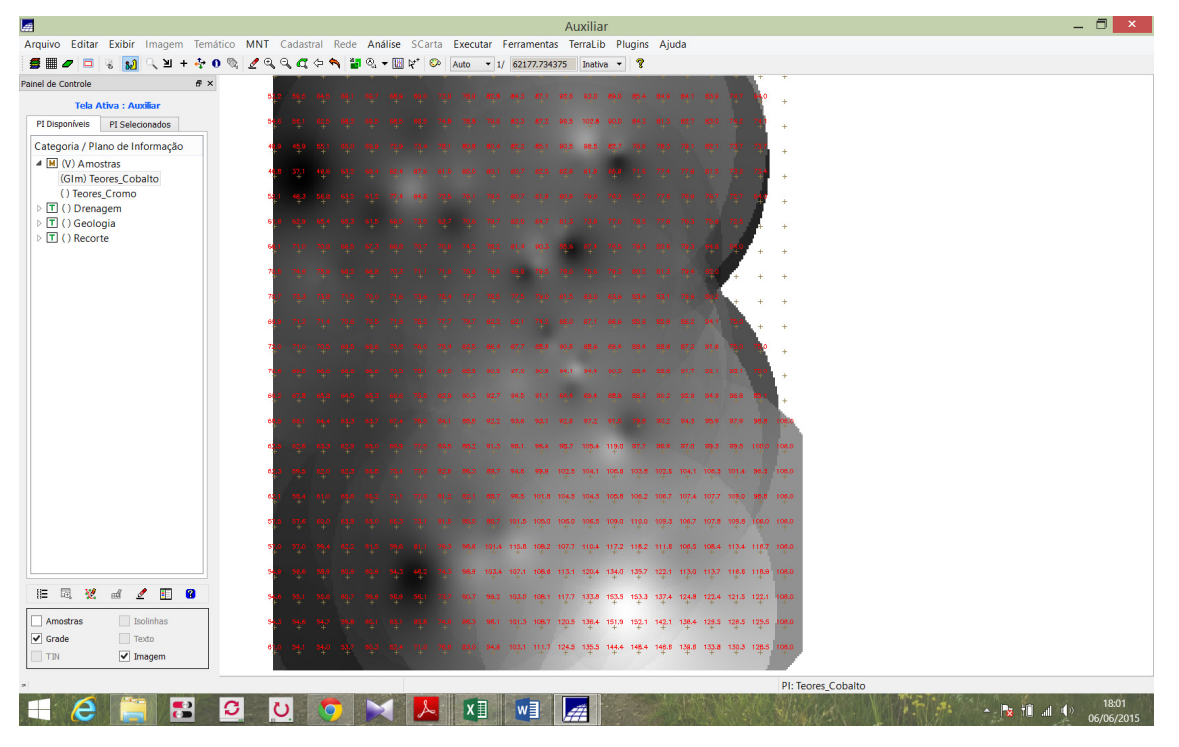

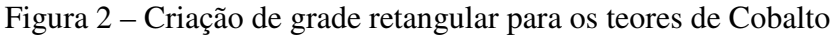

# **2.3 Gerar Mapa Ponderado da Geologia**

Neste exercício utilizou-se a linguagem LEGAL para criar uma grade ponderada de geologia variando entre os valores 0 e 1.

Figura 3 – Imagem de Geologia Ponderada

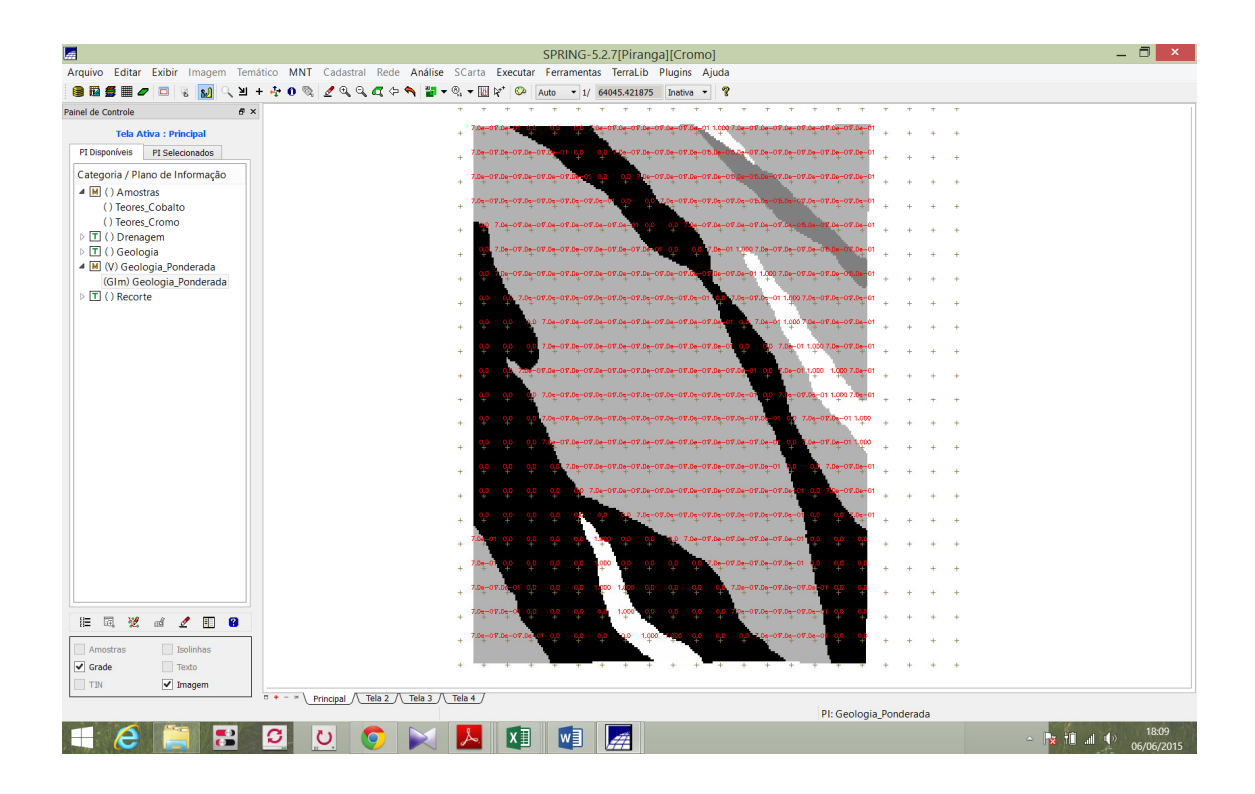

### **2.4 Mapear a grade (representação) do PI Teores\_Cromo utilizando Fuzzy Logic.**

Utilizando-se da linguagem LEGAL, foi criado uma grade de teores de Cromo, a partir da lógica Fuzzy (Figura 4).

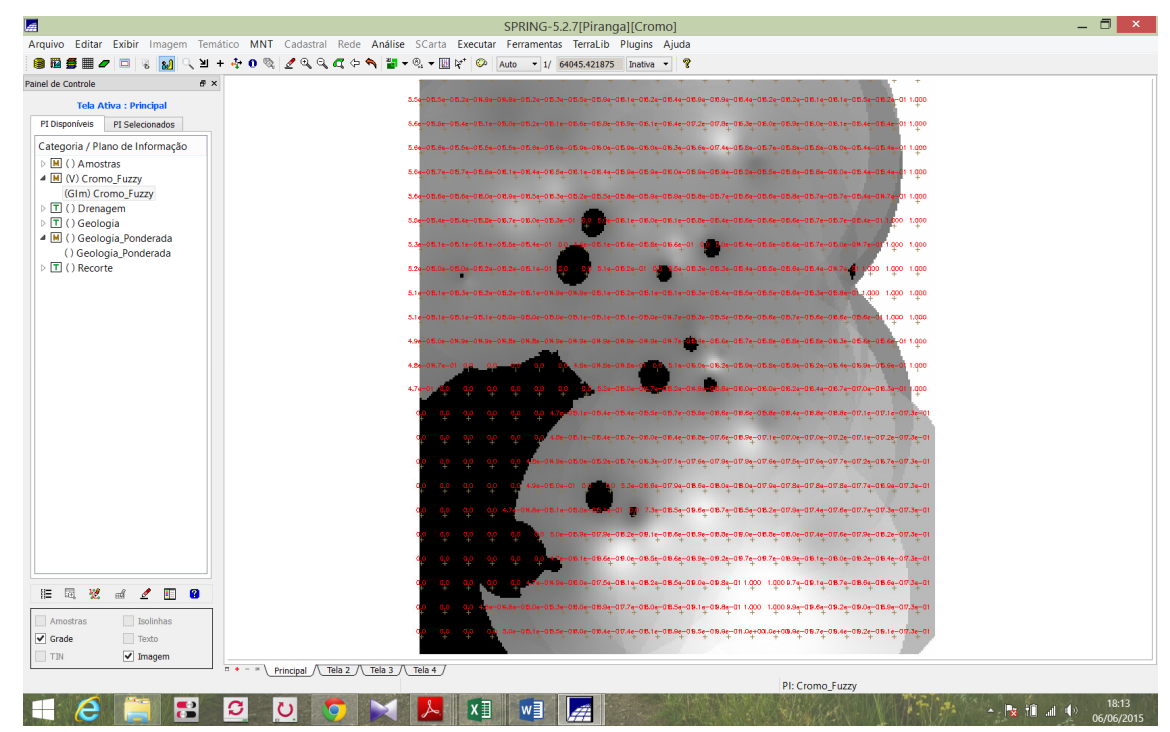

Figura 4 – Imagem de teores de Cromo pela Lógica Fuzzy

# **2.5 Mapear a grade (representação) do PI Teores\_Cobalto utilizando Fuzzy Logic.**  Utilizando o mesmo procedimento do exercício anterior, foi criado uma grade de teores de Cobalto, considerando o ponto ideal do teor de 150.92 ppm e ponto de cruzamento em 80ppm.

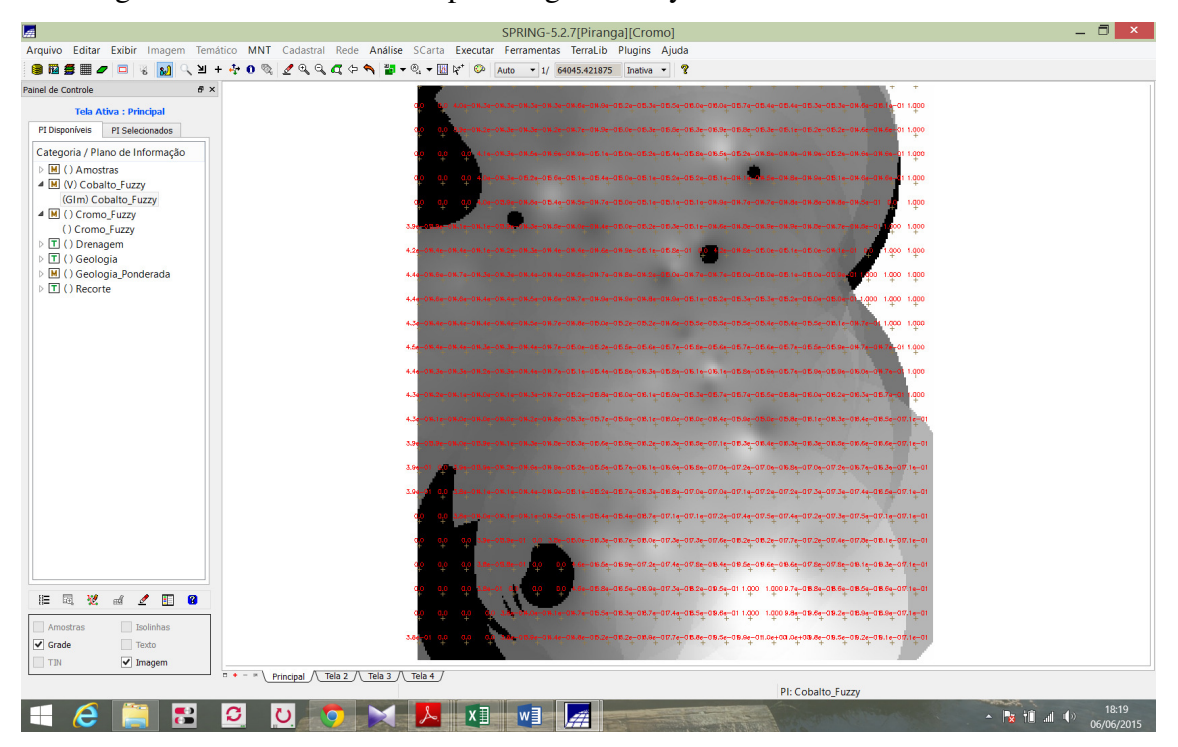

Figura 5 – Imagem de teores de Cobalto pela Lógica Fuzzy

## **2.6 Cruzar os PI's Cromo\_Fuzzy e Cobalto\_Fuzzy utilizando a função Fuzzy Gama.**

Após a criação das imagens de teores dos elementos Cromo e Cobalto, as imagens foram cruzadas utilizando a lógica fuzzy Gama através da linguagem LEGAL (Figura 6).

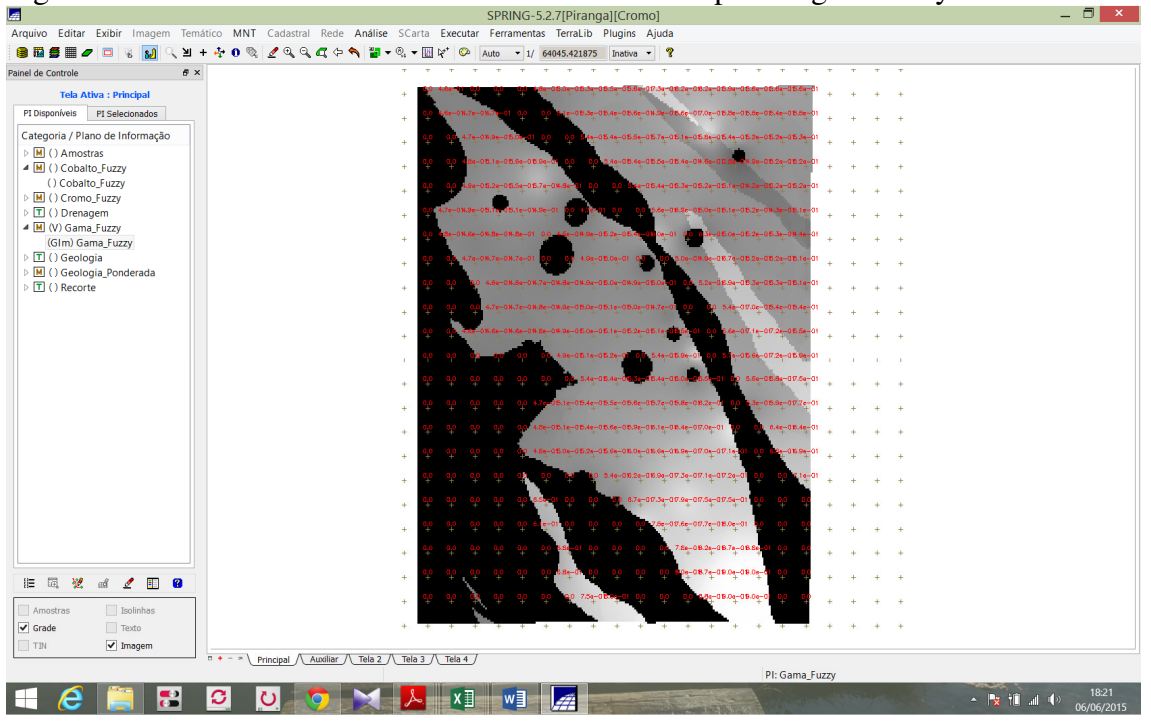

Figura 6 – Cruzamento dos teores de Cromo e Cobalto pela Lógica Fuzzy Gama

### **2.7 Criar o PI Cromo\_AHP utilizando a técnica de suporte à decisão AHP (Processo Analítico Hierárquico).**

O Processo de Analítico Hierárquico (AHP) consiste em identificar com que peso os fatores individuais influenciam o objetivo geral. Assim, os diferentes fatores que influenciam na tomada de decisão são comparados dois-a-dois, com isso, um critério de importância relativa é atribuído ao relacionamento desses fatores, conforme uma escala pré-definida.

Neste exercício, foi comparado o grau de importância das grades de Cromo\_Fuzzy, Cobalto\_Fuzzy e Geologia\_Ponderada, criados nos exercícios anteriores. A partir dos pesos estabelecidos conforme a Figura 7, chegou-se em uma razão de consistência de 0,081.

Em seguida, com base nos pesos encontrados na análise AHP, procedeu-se ao cruzamento dos teores através da Linguagem LEGAL. Os pesos associados a cada categoria foram: 0.199 para o Cobalto\_Fuzzy, 0.733 para o Cromo\_Fuzzy e 0.068 para a Geologia\_Ponderada (Figura 8).

| <u>اتدا</u>                                                                                                    |                                | SPRING-5.2.7[Piranga][Cromo] |                                               |                                                                    |  |  |
|----------------------------------------------------------------------------------------------------|--------------------------------|------------------------------|-----------------------------------------------|--------------------------------------------------------------------|--|--|
| Arquivo Editar Exibir Imagem Temático MNT Cadastral Rede Análise SCarta Executar                                          |                                |                              |                                               | Ferramentas TerraLib<br>$\mathbf{v}$                               |  |  |
| வி<br>$\Box$<br>闹<br>0                                                                                                    |                                |                              | M+ + 0 % 2 4 4 4 6 1 1 + % + 1 1 1 1          | ಾ<br>$\blacktriangledown$ 1/ 142126.218750<br>Auto<br>$_{\rm \nu}$ |  |  |
| Painel de Controle                                                                                                    | B X                            |                              |                                               |                                                                    |  |  |
| <b>Tela Ativa: Principal</b>                                                                                              |                                |                              | LO 5.36-015.06-016.46-015.46-01               |                                                                    |  |  |
| PI Disponíveis<br>PI Selecionados                                                                                         |                                |                              | ×                                             |                                                                    |  |  |
| Categoria / Plano de Informad                                                                                             | اتصا                           | Suporte à decisão (AHP)      |                                               |                                                                    |  |  |
| $\triangleright$ $\boxed{\text{M}}$ () Amostras                                                                           | Categorias                     |                              |                                               |                                                                    |  |  |
| ▲ M () Cobalto Fuzzy                                                                                                    | Fatiamento                     |                              | Exibir<br>^                                   |                                                                    |  |  |
| () Cobalto_Fuzzy                                                                                                    | Gama_Fuzzy                     |                              |                                               |                                                                    |  |  |
| $\triangleright$ M () Cromo Fuzzy                                                                                         | Gama_Fuzzy_Litologia           |                              |                                               |                                                                    |  |  |
| $\triangleright$ $\boxed{\mathbf{T}}$ () Drenagem<br>▲ M (V) Gama_Fuzzy                                                   | Geologia                       |                              |                                               |                                                                    |  |  |
| (GIm) Gama_Fuzzy                                                                                                    | Critério                       | Peso                         | Critério                                      |                                                                    |  |  |
| $\triangleright$ T () Geologia                                                                                            | Cromo_Fuzzy<br>5               | Melhor                       | Cobalto_Fuzz <=><br>$\overline{\phantom{a}}$  |                                                                    |  |  |
| ▷ M () Geologia_Ponderada                                                                                                 | Cobalto Fuzz<br>$\overline{4}$ | Moderadamente Melhor -       | Geologia_Por <=>                              |                                                                    |  |  |
| ▷ □ () Recorte                                                                                                    | Cromo_Fuzzy<br>8               | <b>Criticamente Melhor</b>   | Geologia_Por <=><br>$\overline{\phantom{a}}$  |                                                                    |  |  |
|                                                                                                    |                                | Igual                        | $\blacktriangledown$<br>$\Longleftrightarrow$ |                                                                    |  |  |
|                                                                                                    |                                | Iqual                        | $\blacktriangledown$<br>$\Longleftrightarrow$ |                                                                    |  |  |
|                                                                                                    |                                | Iqual                        | $\blacktriangledown$<br>$\leq$ $\geq$         |                                                                    |  |  |
|                                                                                                    |                                |                              | $\blacktriangledown$                          |                                                                    |  |  |
|                                                                                                    |                                | Igual                        | <=>                                           |                                                                    |  |  |
|                                                                                                    |                                | Igual                        | $\blacktriangledown$<br>$\leq$                |                                                                    |  |  |
|                                                                                                    |                                | Iqual                        | $\blacktriangledown$<br>$\leq$                |                                                                    |  |  |
|                                                                                                    |                                | Iqual                        | $\le$ $\ge$<br>$\blacktriangledown$           |                                                                    |  |  |
|                                                                                                    |                                | Razão de Consistência 0.081  |                                               |                                                                    |  |  |
|                                                                                                    | <b>Calcular Peso</b>           | Fechar                       | Ajuda                                         |                                                                    |  |  |
| 园<br>翌<br>拒<br>◢<br>H<br>пÅ                                                                                               | $\overline{\mathbf{a}}$        |                              |                                               |                                                                    |  |  |
|                                                                                                    |                                |                              |                                               |                                                                    |  |  |
| Amostras<br>Isolinhas                                                                                                    |                                |                              |                                               |                                                                    |  |  |
| $\blacktriangleright$ Grade<br>Texto                                                                                      |                                |                              |                                               |                                                                    |  |  |
| TIN<br>$\vee$ Imagem<br>$\Box$ +<br>Tela $2/$<br>Tela 3 $\bigwedge$<br>Auxiliar /<br>Tela 4<br>$_{\rm{max}}$<br>Principal |                                |                              |                                               |                                                                    |  |  |
|                                                                                                    |                                |                              | PI: Gama_Fuzzy                                | Æ                                                                  |  |  |

Figura 7 – Análise através do Processo Analítico Hierárquico (AHP)

Figura 8 – Cruzamento pela Linguagem LEGAL utilizando os pesos encontrados no método AHP

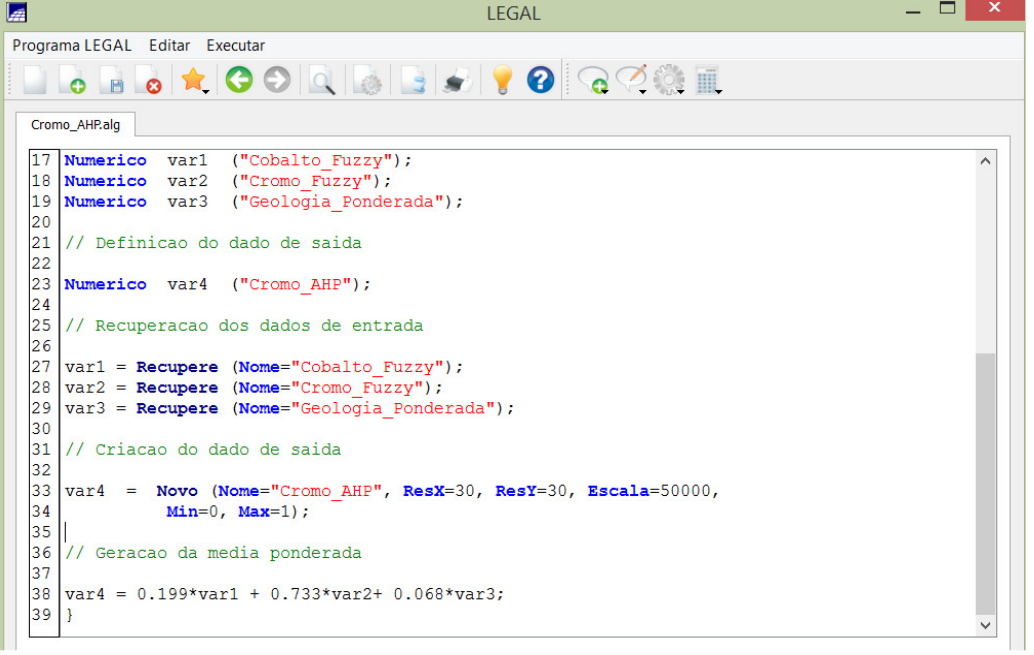

Figura 9 – Imagem dos teores pela técnica AHP

| 國                                                                             | SPRING-5.2.7[Piranga][Cromo]                                                                                               | – □ ×      |
|-------------------------------------------------------------------------------|----------------------------------------------------------------------------------------------------|------------|
|                                                                               | Arquivo Editar Exibir Imagem Temático MNT Cadastral Rede Análise SCarta Executar Ferramentas TerraLib Plugins Ajuda        |            |
| <b>B</b><br>自卫<br>6 II <i>o</i><br>$\Box$<br>窗                                | <b>थ + + 0 % 2 % 4 % ⊄ &lt; ↑ ₩ + % + ₩ ₩ ©</b><br>- ?<br>Auto<br>$-1/64045.421875$<br>Inativa<br>$\overline{\phantom{a}}$ |            |
| Painel de Controle                                                            | $\theta \times$                                                                                                    |            |
| <b>Tela Ativa: Principal</b>                                                  |                                                                                                    |            |
| PI Disponíveis<br>PI Selecionados                                             | 0e-016.2e-016.9e-017.6e-016.2e-016.9e-0<br>÷                                                                               |            |
| Categoria / Plano de Informação                                               | -016.1a-016.4a-017.1a-015.8a-015.6a-015.7a-015<br>a.                                                                       |            |
| 4 M () Amostras<br>() Teores_Cobalto                                          | e-08.8e-08.2e-08.4e-08.4e-08.2e-08.8e-08.8e-08.9e-08.8e-08.7e-08.0e-08.4e-08.7e-08.7e<br>÷                                 |            |
| () Teores_Cromo                                                               | -06.8a-06.7a-06.7a-06.5a-06.4a-06.7a-06                                                                                    |            |
| ▷ M () Cobalto_Fuzzy<br>▲ M (V) Cromo_AHP                                     | L5e-016.1e-015.8e-01<br>06.0e-06.0e-06.3e-06.5e-06.6e-06.4e-06.<br>$\ddot{}$                                               |            |
| (GIm) Cromo AHP                                                               | a.                                                                                                    |            |
| ▷ M () Cromo_Fuzzy<br>$\triangleright$ $\Box$ ( ) Drenagem                    | 05.3e-05.3e-05.6e-05.5e-05.6e-05.4                                                                                         |            |
| > M () Gama_Fuzzy                                                             | ÷                                                                                                    |            |
| $\triangleright$ $\boxed{\mathbf{T}}$ ( ) Geologia<br>M () Geologia_Ponderada |                                                                                                    |            |
| $\triangleright$ $\overline{\mathsf{T}}$ ( ) Recorte                          | le=015.7e=015.8e=015.7e=015.<br>$\Delta \omega$                                                                            |            |
|                                                                               | 5.3s-05.8s-06.0s-06.1s-05<br>÷                                                                                             |            |
|                                                                               | 5.4e-05.1e-05.8e-05.0e-05.8e-05.1e-05.2e-01<br>×.                                                                          |            |
|                                                                               | e-015.6e-016.0e-016.2e-016.5e-0                                                                                            |            |
|                                                                               | .0e=08.6e=08.0e=05.8e=08.3e=08.9<br>÷                                                                                      |            |
|                                                                               | -016.4e-016.8e-017.8e-016.2e-016.8e-016.9e-016.9                                                                           |            |
|                                                                               | 0s-07.4s-07.6s-07.7s-01.8s-07.4s-07<br>$\pm$                                                                               |            |
|                                                                               | 06.5e-06.5e-07.6e-06.2e-07.8e-07.8e-07.2e-07.2e-07.6e-<br>$\ddot{}$                                                        |            |
|                                                                               | 24-01814-01824-01834-01824-017.54-017.34-018.94-<br>÷                                                                      |            |
|                                                                               | 0e=07.3e=08.3e=08.2e=08.5e=08.5e=08.7e=08.1e=07.4e=06.8e=0<br>$\pm$                                                        |            |
|                                                                               | -07.9e-07.7e-07.8e-08.6e-08.9e-09.5e-09.5e-08.2e-07.5e-<br>×.                                                              |            |
| 园<br>翌<br>$\alpha\ell$<br>$\mathbf{z}$<br>$\blacksquare$<br>$\mathbf{R}$<br>泪 | -06.7a-07.3a-07.4a-07.7a-08.7a-09.5a-09.8a-09.8a-09.1a-08.4a-01<br>÷                                                       |            |
| Isolinhas<br>Amostras                                                         | I.8e-017.6e-017.2e-017.7e-015.4e-019.6e-019.8e-019.8e-019.2e-015.8e                                                        |            |
| $\sqrt{Grade}$<br>Texto                                                       |                                                                                                    |            |
| $\sqrt{ }$ Imagem<br>TIN                                                      |                                                                                                    |            |
|                                                                               | Tela 3 / Tela 4 /<br>Principal / Auxiliar /<br>Tela 2 $/$<br>$n +$<br>$- 21$<br>PI: Cromo_AHP                              |            |
|                                                                               | $ \rightarrow$ $\rightarrow$ $\rightarrow$ $\rightarrow$                                                                   | 18:51      |
|                                                                               |                                                                                                    | 06/06/2015 |

### **2.8 Realizar o Fatiamento no Geo-Campo Gama\_Fuzzy**

Através de uma classificação em quatro categorias, foi realizado o fatiamento no Geo-Campo Gama\_Fuzzy (Figura 10).

Figura 10 – Fatiamento e Classes do mapa Gama\_Fuzzy

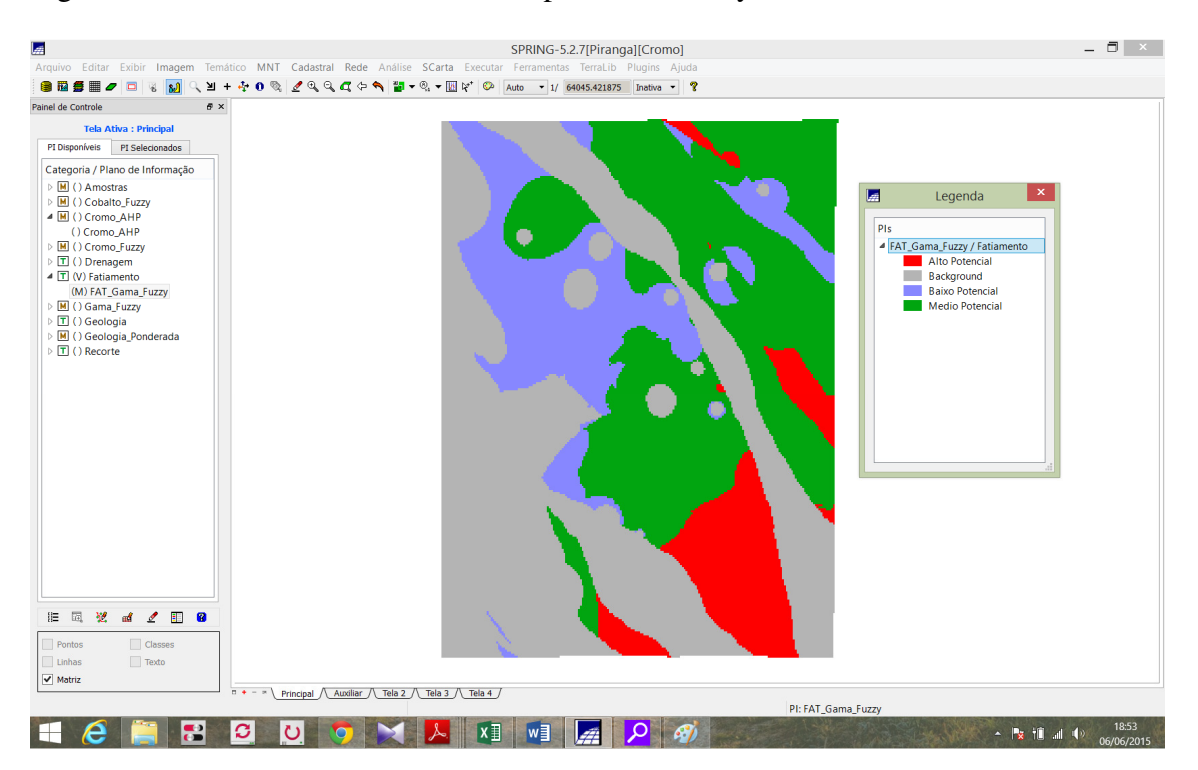

### **2.9 Realizar o Fatiamento no Geo-Campo Cromo\_AHP**

O mesmo procedimento de fatiamento foi aplicado para o Geo-Campo Cromo\_AHP, também com a classificação em quatro categorias (Figura 11).

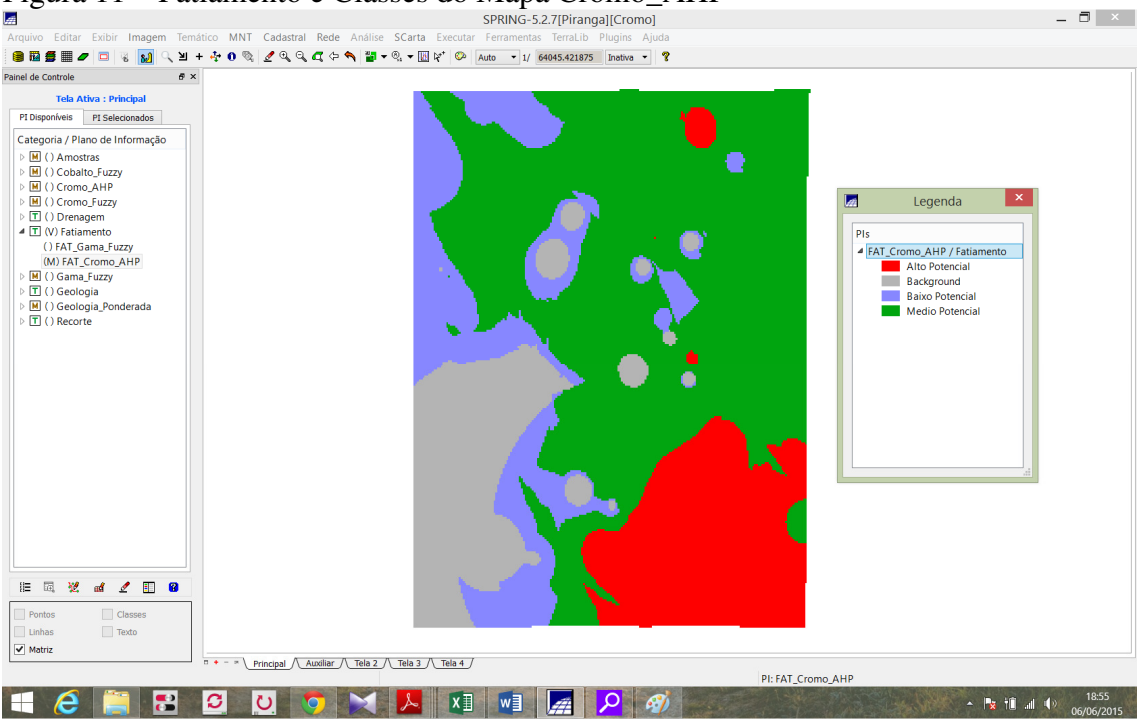

Figura 11 – Fatiamento e Classes do Mapa Cromo\_AHP

### **2.10 Análise Final**

Observou-se algumas diferenças entre os mapas temáticos gerados pela técnica de Fuzzy e a AHP. As diferenças aparecem principalmente nas classes extremas de baixo e alto potencial. No mapa de fatiamento da AHP podemos observar um maior potencial médio, representado pela cor verde, já no mapa de fatiamento pela Gama\_Fuzzy as classes estão mais divididas. Assim, conclue-se que a técnica por lógica fuzzy mostrou-se mais tolerante ao mapa geológico, enquanto a AHP mostrou efeitos maiores das grades interpoladas de cromo e cobalto.

### **REFERÊNCIA**

BARBOSA, C. C. F. Álgebra de Mapas e suas Aplicações em Sensoriamento Remoto e Geoprocessamento. INPE, São José dos Campos, Dissertação de Mestrado, 1999.